# **Performance Probleme aufspüren**

**Oberhausen, 2013**

#### **Hans-Jürgen Schönig**

Cybertec Schönig & Schönig GmbH Hans-Jürgen Schönig, www.postgresql-support.de

#### **Gründe für schlechte Performance**

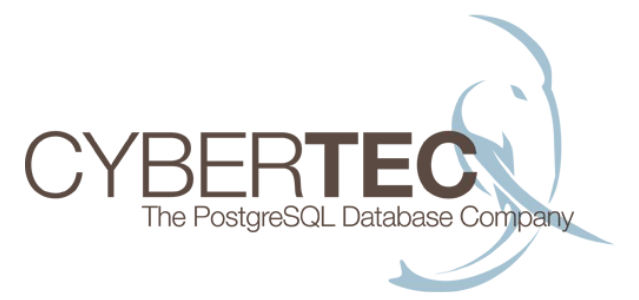

1. Dumme Anfragen

- das passiert häufiger als man denkt

- 2. Suboptimale PostgreSQL Parameter
- 3. Schlechte Indizierung
- 4. Elende VACUUM Policy
- 5. Langsame Abfragen
- 6. HINWEIS: Die Liste ist bei Weitem nicht komplett

# **1. Dumme Abfragen (1):**

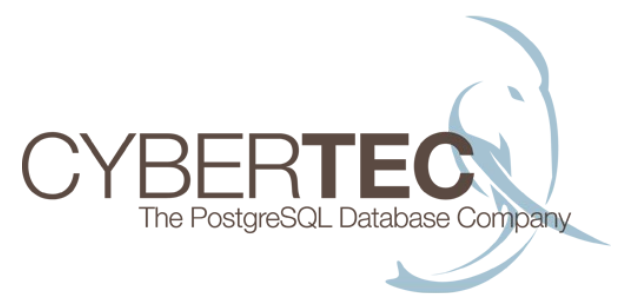

- Das machen keine Anwesenden ;)

Das gilt alles nur für Personen, die nicht auf dieser Konferenz sind ;)

- einige wenige Abfragen können ein ganzes System killen.
- Performance Probleme werden viel zu oft von völlig unnötigen Codepfaden verursacht

# **1. Dumme Abfragen (2):**

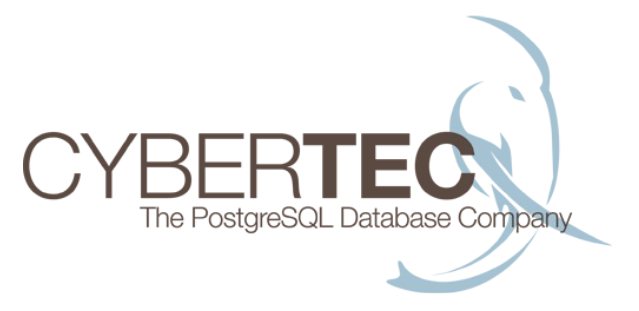

- Was ist eigentlich eine dumme Abfrage?
	- Stellen wir uns eine Seite vor, die die Suche nach Produkten ermöglicht.
	- Passende Produkte werden gelistet
	- Offenbar war aber jemand etwas übermotiviert ...

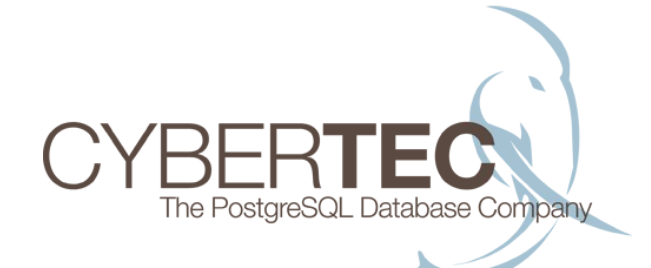

#### **1. Dumme Abfragen (3):**

#### - Was ist an dieser Seite so dumm?

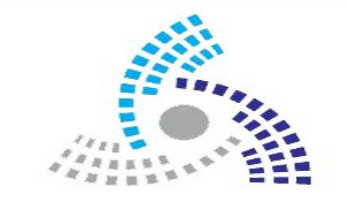

#### Searchinatrix

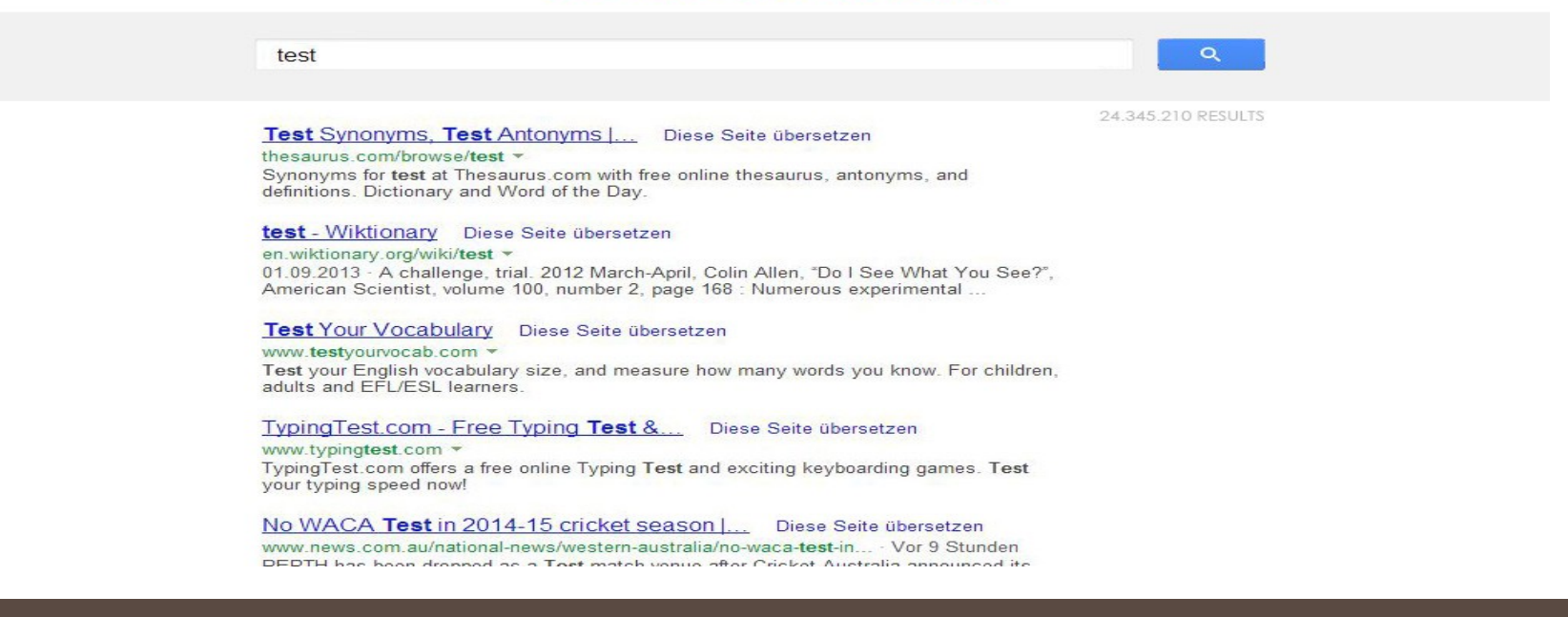

# **1. Dumme Abfragen (4):**

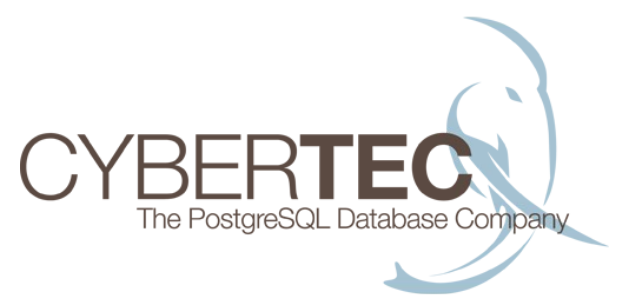

- Wo geht der Speed verloren?
	- Produkte zu finden ist keine große Sache ...
	- Was ist mit der grauen Zahl am rechten Eck?
	- Wird sich eigentlich irgend jemand Seite 15.287 ansehen wollen?
	- Macht es einen Unterschied, ob es 18.435.394 oder 24.345.210 Matches gibt?

### **1. Dumme Abfragen (5):**

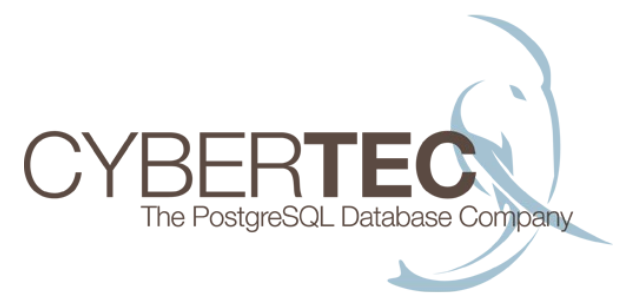

- Was bedeutet das in der Realität?

```
test=# SELECT count(*) FROM t_test WHERE id < 10;
count 
-------
    9
(1 row)
Time: 0.669 ms
test=# SELECT count(*) FROM t_test;
  count 
----------
10000000
(1 row)Time: 908.966 ms
```
#### **!!! DIe erste Abfrage ist 1.300 mal schneller !!!**

# **1. Dumme Abfragen (6):**

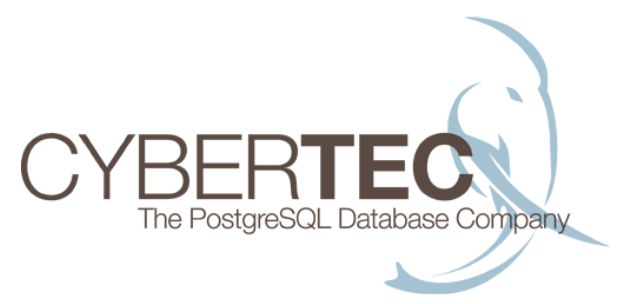

- Das ist nur ein Beispiel:
	- Klarerweise gibt es viele Möglichkeiten, Fehler zu machen
	- Performance Killer sind vielfältig
	- Wenn Sie die GUI unter Ihrer Kontrolle haben:

=> Nutzen Sie es zu Ihrem Vorteil => Wollen Sie wirklich 980.000 Abfragekombinationen erlauben?

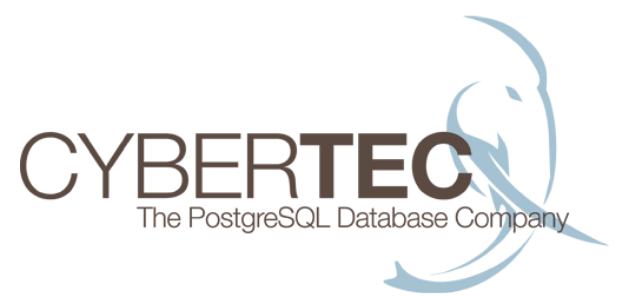

- Häufig vorkommende Fehler
	- schlechte work\_mem Settings
	- viel zu viele Checkpoints
	- seltsame shared\_buffers Einstellungen
	- unüberlegte Flushing Policy
	- zu intensives Logging

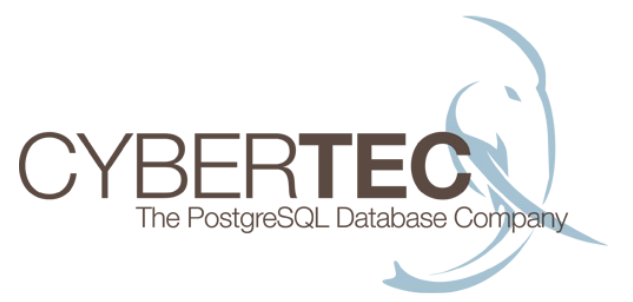

- shared\_buffers anpassen

- die folgenden Werte können Sinn machen:

=> 25% vom RAM

=> nicht zu viel verwenden (maximal 16 GB)

=> kein Gesetz ist in Stein gehauen

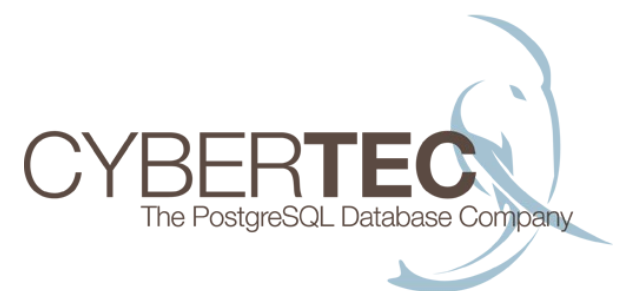

- work\_mem Settings:

- work\_mem kontrolliert:
	- Sortieren, etc.
	- GROUP BY
	- IN Statements
	- GIN mit FASTUPDATE
	- walsender (für Tuplestores)
	- etc.

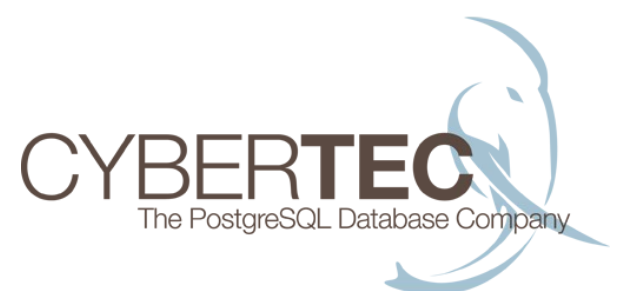

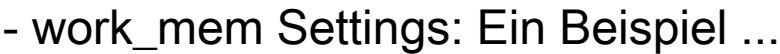

test=# CREATE TABLE t\_test AS SELECT \* FROM generate\_series(1, 1000000) AS x; SELECT 1000000

test=# explain analyze SELECT \* FROM t\_test ORDER BY x; QUERY PLAN

------------------------------------------------------------------------------------------------------------------------ Sort (cost=141431.84..143931.84 rows=1000000 width=4) (actual time=1438.083..1676.490 rows=1000000 loops=1) Sort Key: x

Sort Method: **external sort Disk: 13688kB**

-> Seg Scan on t test (cost=0.00..14425.00 rows=1000000 width=4) (actual time=0.056..618.101 rows=1000000 loops=1) Total runtime: 1789.480 ms (5 rows)

```
test=# SET work_mem TO '1 GB';
SET
```
test=# **explain analyze SELECT \* FROM t\_test ORDER BY x;** QUERY PLAN

------------------------------------------------------------------------------------------------------------------------

Sort (cost=114082.84..116582.84 rows=1000000 width=4) (actual time=397.446..487.880 rows=1000000 loops=1) Sort Key: x Sort Method: **quicksort Memory: 71452kB** -> Seq Scan on t\_test (cost=0.00..14425.00 rows=1000000 width=4) (actual time=0.010..116.191 rows=1000000 loops=1) Total runtime: 567.224 ms (5 rows)

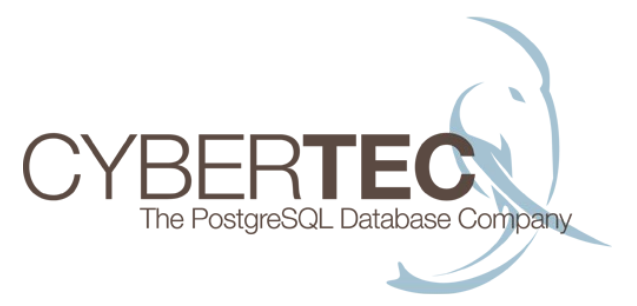

- Flushing macht einen realen Unterschied:

- 10.000 Transactions: INSERT INTO test VALUES (1);

- Default Setup:

4.6 sec (Mac OS X, SSD) 7.5 sec (Mac OS X, mechanische Disks) 1.48 min (Linux, mechanische Disks)

=> schummeln zahlt sich aus

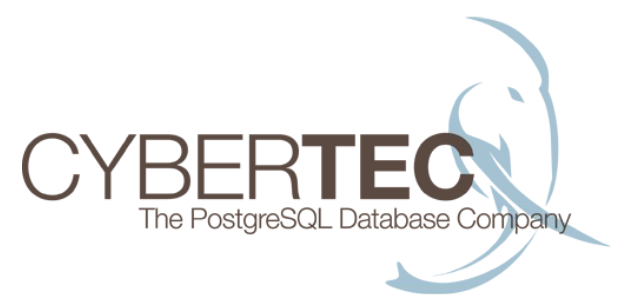

- Flushing macht einen realen Unterschied:
	- 10.000 Transactions: INSERT INTO test VALUES (1);
	- "Entspanntes" Flushen:
		- SET synchronous\_commit TO off;
		- 1.1 sec (Mac OS X, SSD) Ähnliche Ergebnisse auf allen Systemen mit ähnlicher Hardware

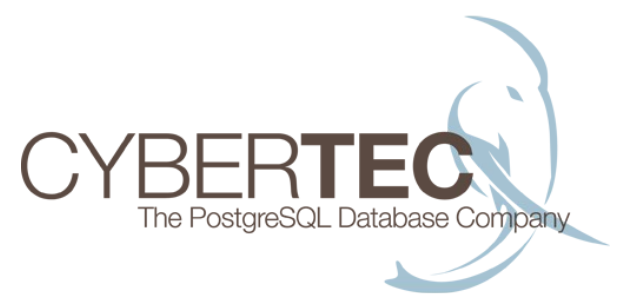

- Flushing:
	- Jede Transaktion muss "ON COMMIT" auf die Disk
		- => Datenverlust wird damit ausgeschlossen => Flushen ( fsync() ) kann teuer sein
	- Durability Anforderungen sollten überdacht werden
		- => Flushes minimieren
		- => Durability ist nicht immer ein Thema

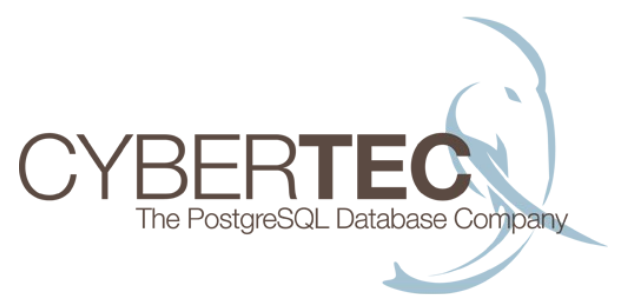

- "Checkpointing to death":
	- LOG: checkpoints are occurring too frequently (13 seconds apart)
	- HINT: Consider increasing the configuration parameter "checkpoint segments".
	- Zu häufige Checkpoints führen zu Performance Problemen
		- => checkpoint\_segments sollten erhöht werden => pump checkpoint timeout kann erhöht werden

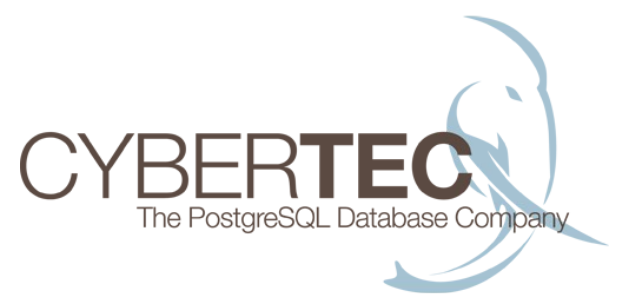

- Intensives Logging
	- Man sollte nicht jedes Mini-Statement loggen
	- Kurze Statements zu loggen kann massiven Overhead mit sich bringen
	- log\_min\_duration\_statement hilft, die Flut an Logs ein wenig in den Griff zu bekommen

### **3. Schlechte Indizierung:**

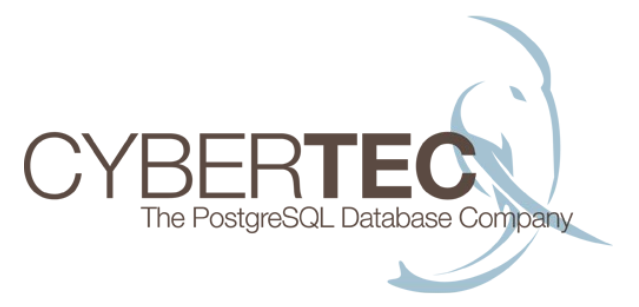

- Indexierung ist eines der WICHTIGSTEN Themen
	- VIELE Performance Probleme entstehen durch fehlende Indexes
	- 3 unerschöpfliche Quellen für Probleme:
		- => Fehlende Indices
		- => Falsche Indices
		- => Zu viele Indices

### **3. Schlechte Indizierung:**

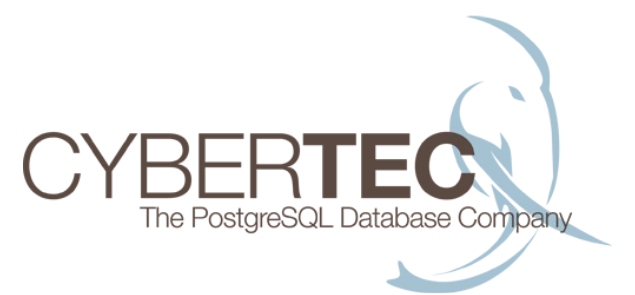

- Fehlende Indices finden:
	- Die wichtigste Query eures Lebens ...

SELECT relname, idx\_scan, seq\_scan, seq\_tup\_read FROM pg\_stat\_user\_tables ORDER BY seq\_tup\_read DESC;

- Im Problemfall gibts einen "Hockey Stick" ...

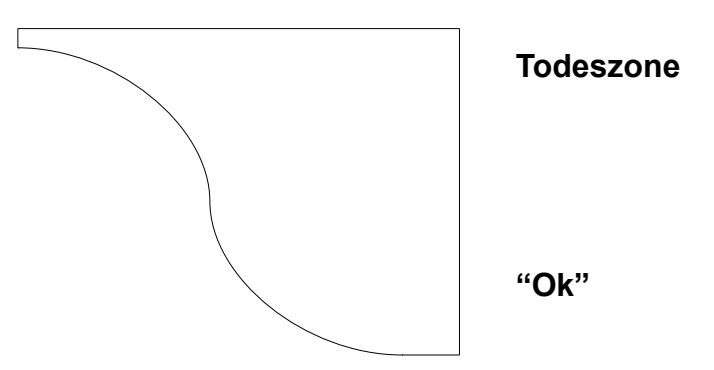

#### **3. Schlechte Indizierung:**

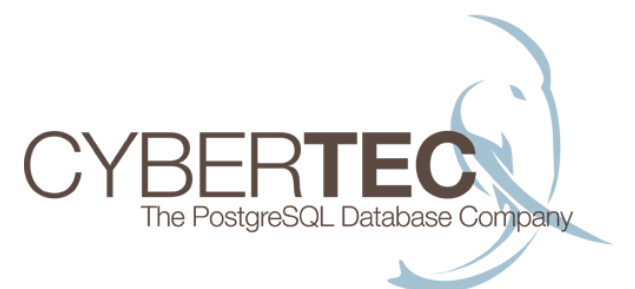

- Ein absolutes Klassiker ...

- Wo wirds wohl klemmen?

test=# $\ldots$  \d t\_user Table "public.t\_user" Column | Type | Modifiers --------------+----------+---------- id | integer | not null email | text password | text Indexes: "t\_user\_pkey" PRIMARY KEY, btree (id)

#### **3. Schlechte Indexierung:**

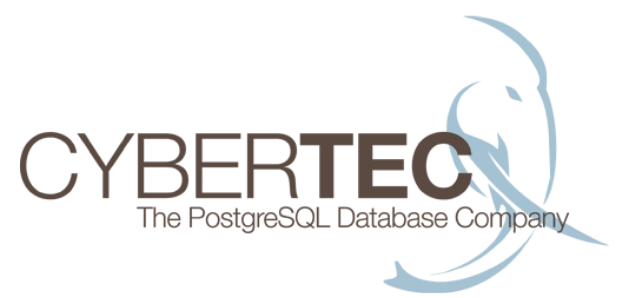

- Zu viele Indices:
	- Jeder Index Update ist I/O intensiv
	- Meistens ist das "Random I/O"

#### => Auf mechanischen Disks sehr sehr teuer

- Performance Verlust kommt meistens schleichend
- **Unnötige Indices finden**
	- pg\_stat\_user\_indexes kann helfen

### **4. Elende VACUUM Policy:**

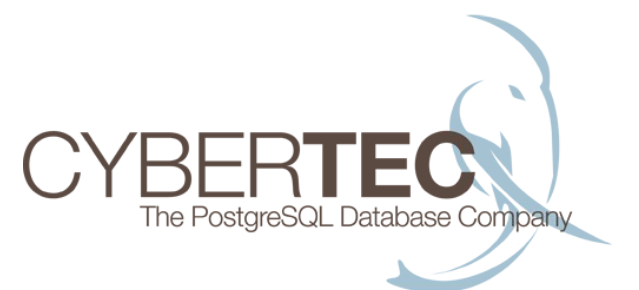

- Eine schlechte VACUUM Policy kann ein echtes Problem werden:
	- Es entsteht "Table Bloat"
	- Table Bloat hat unerwünschte Seiteneffekte
	- Platz wird unnötig verschwendet

# **4. Elende VACUUM Policy (2):**

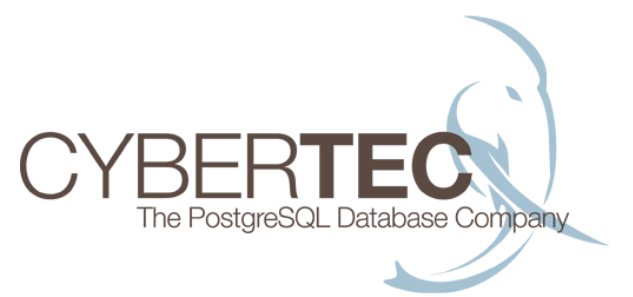

- Table Bloat finden:
	- pgstattuple hilft dabei, eine Tabelle zu analysieren

test=# CREATE EXTENSION pgstattuple; CREATE EXTENSION test=# $\forall$ Expanded display is on. test=# SELECT \* FROM pgstattuple('pg\_class'); -[ RECORD 1 ]---------+----- table len | 73728 tuple\_count | 315 tuple len | 57495 tuple\_percent | 77.98 dead tuple count | 18 dead tuple len | 2952 dead\_tuple\_percent | 4 free\_space | 9208 free percent | 12.49

### **4. Elende VACUUM Policy:**

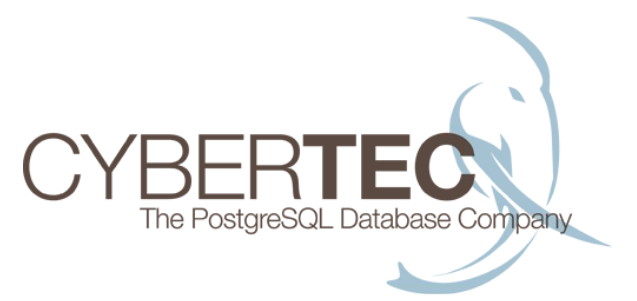

- Index bloat finden
	- Dabei kann die selbe Extension verwendet werden

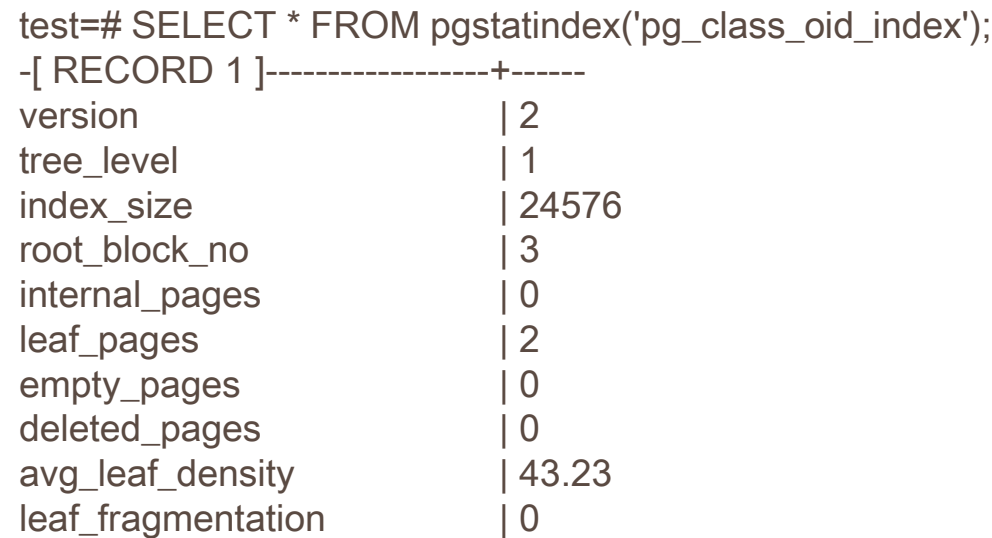

#### **5. Langsame Abfragen:**

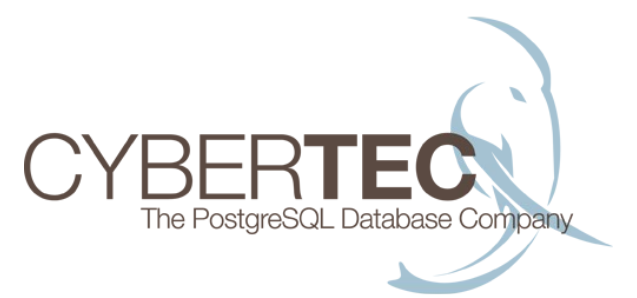

- Schnelle vs langsame Abfragen:
	- In vielen Fällen verursachen "Slow Queries" die meiste Load
	- Viele kurze Abfragen können ebenfalls zum Problem werden
	- => pg\_stat\_statements erzeugt entsprechende **Statistiken**
	- => muss via shared\_preload\_libraries aktiviert werden

#### **5. Langsame Abfragen:**

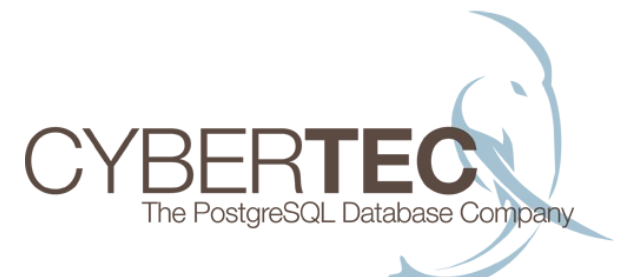

#### - Eine Übersicht ...

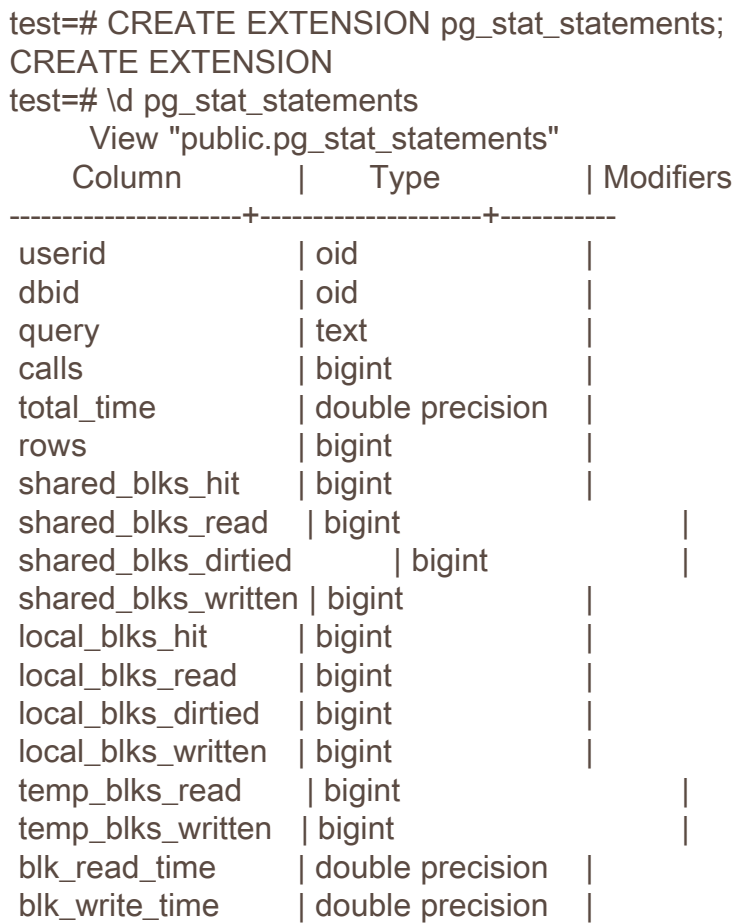

Cybertec Schönig & Schönig GmbH

Hans-Jürgen Schönig, www.postgresql-support.de

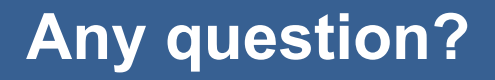

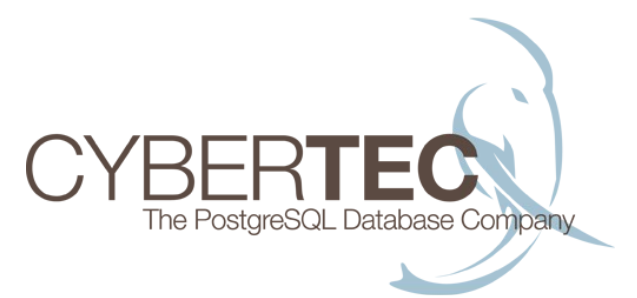

#### Herzlichen Dank für die Aufmerksamkeit ...

Any question?